## Segunda avaliação - Importação e análise descritiva (parte 1)

Estatística Computacional I - Estatística (2011) (29 de novembro de 2011) Prof. Walmes M. Zeviani & Elías T. Krainski - Departamento de Estatística - UFPR Acadêmico: Turma:

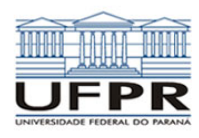

1. Considere que os dados abaixo estão armazenados em um arquivo de texto (\*.txt).

```
Sigla;Código;Município;a1991;a1996;a2000;a2007;a2010;
AC;1200013;Acrelândia;;6308;7935;11520;12538;
AC;1200054;Assis Brasil;2917;2918;3490;5351;6075;
AC;1200104;Brasiléia;20263;13955;17013;19065;21438;
AC;1200138;Bujari;;4101;5826;6543;8474;
AC;1200179;Capixaba;;2903;5206;8446;8810;
AC;1200203;Cruzeiro do Sul;66603;56705;67441;73948;78444;
AC;1200252;Epitaciolândia;;9255;11028;13434;15126;
AC;1200302;Feijó;17769;22142;26722;31288;32311;
AC;1200328;Jordão;;3977;4454;6059;6531;
```
Assinale as opções que devem ser usadas para se fazer a leitura correta dos dados com a função read.table():

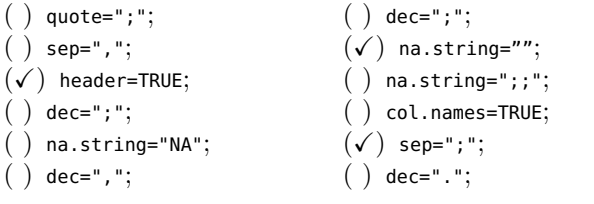

2. Considere as funções da lista abaixo e faça a associação correta com as descrições seguintes. Faça um traço nas descrições que não correspondem à nenhuma das fun-¸c˜oes.

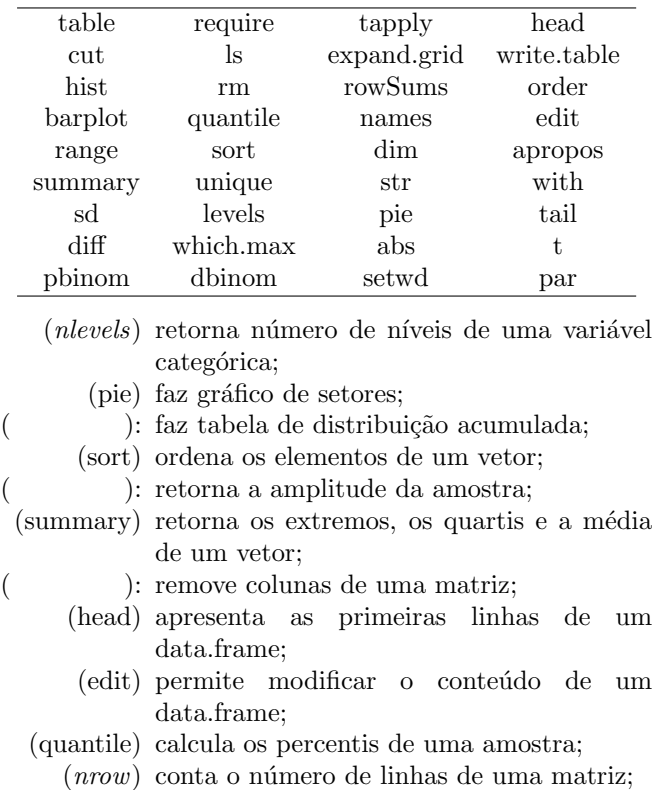

(ls) mostra os objetos criados na memória;

- $($   $)$ : retorna o único valor diferente em um vetor;
- (write.table) permite exportar tabelas;  $($  ): mostra o histórico de ações;
	- (tapply) aplica uma função à um vetor separando por níveis de outro;
- (expand.grid) permite criar data.frame pela combinação de níveis de fatores;
	- (sd) calcula o desvio-padr˜ao de uma amostra;
	- $(rm)$  apaga objetos da memória;
	- $(getwd)$  mostra o atual diretório de trabalho;
- (textitmax) retorna o valor máximo de uma amostra; (require) carrega um pacote;
	- (t) transp˜oe uma matriz;
	- $\{\text{par}\}\$  modifica a aparência dos gráficos;
	- (names) permite modificar o nome das colunas de um data.frame;
		- $(tail)$  mostra as últimas linhas de um data.frame;
	- $(lenqth)$  informa a dimensão de um vetor;
- (rowSums) retorna a soma dos elementos em cada linha de uma matriz;
	- (cut) permite classificar em classes variáveis numéricas;
	- (dbinom) retorna a probabilidade associada `a cada valor de distribuição binomial;

3. Considere os objetos criados e os gráficos abaixo. Associe cada gráfico a um dos comandos na lista de opções. Nas opções não usadas marque um X.

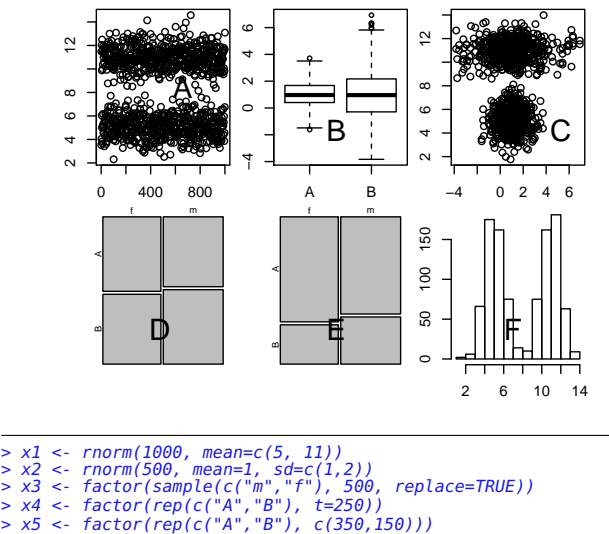

 $(A)$  plot(x1);

 $( )$  hist(x3);

- 
- $(B)$  plot(x2~x4);
- (C)  $plot(x1-c(x2,x2))$ ;
- $( )$  barplot(x2);
- $(D)$  plot(table(x3,x4));
- $(E)$  barplot(table(x3,x5));
- $( )$  plot(table(x3,x5));
- ) hist( $x2$ );
- $(F)$  hist(x1);
- $( )$  boxplot(x2);
- $( )$  boxplot(x4~x2);